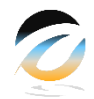

# **Distribusi Medan Listrik Di Kompartemen Busbar Gas Insulated Switchgear (Gis) Menggunakan Charge Simulation Method (Csm)**

Saepul Rahmat<sup>#1</sup>, Riyani Prima Dewi<sup>\*2</sup>

*#Politeknik Negeri Cilacap Jl Dr Soetomo no 1 Kabupaten Cilacap* <sup>1</sup>saepulrahmat@pnc.ac.id <sup>2</sup>riyanipd@pnc.ac.id

Abstrak**— Penelitian ini bertujuan untuk mengilustrasikan distribusi medan listrik di kompartemen busbar tipe gas insulated switchgear (GIS). Gas Insulated Substation (GIS) merupakan rangkaian peralatan gardu induk yang terpasang di dalam sebuah metal enclosure dan diisolasi oleh gas bertekanan yaitu Sulfur Hexafluoride (SF6). Dalam simulasi ini, diasumsikan titik referensi berada di sekitar contact pin busbar, dan titik muatan buatan berada disekitar kompartemen busbar. Simulasi dilakukan dengan menentukan titik referensi dan titik muatan bantuan untuk menghitung nilai muatan yang akan dicari yaitu contact pin. Titik muatan buatan ini terletak disembarang titik disekitar kompartemen busbar GIS dan akan dihitung nilai muatannya melalui metode simulasi muatan (charge simulation method) dengan bantuan komputasi Matlab**.

#### **Kata kunci: GIS, Simulasi Muatan, SF6**

*Abstract— This study aims to illustrate the distribution of the electric field in the gas insulated switchgear (GIS) busbar compartment. Gas Insulated Substation (GIS) is a series of substation equipment installed in a metal enclosure and isolated by compressed gas Sulfur Hexafluoride (SF6). In this simulation, it is assumed that the reference point is around the contact pin of the busbar, and that the point of artificial load is around the busbar compartment. The simulation is carried out by determining the reference point and the aid load point to calculate the value of the load to be sought, namely the contact pin. This artificial charge point is located in any point around the GIS busbar compartment and the value of the charge will be calculated using the charge simulation method with the help of Matlab computation.*

*Keywords: GIS, Charge Simulation, SF6*

# I. PENDAHULUAN

Medan listrik adalah efek yang ditimbulkan oleh muatan listrik (seperti elektron, ion, atau proton) di ruang sekitarnya [1]. Sebagai contoh sederhana, medan listrik disebabkan oleh interaksi antara dua muatan yang berbeda, sehingga timbul gaya antara kedua muatan seperti diilustrasikan gambar 1

Medan listrik merupakan medan vektor yang ditimbulkan oleh partikel bermuatan. Rumus matematika untuk medan listrik dapat diturunkan melalui hukum coulomb, yaitu gaya diantara dua muatan [2], yaitu :

$$
\bar{F} = \frac{1}{4\pi\varepsilon} \cdot \frac{q_1 q_2}{|\bar{r}|^2} \hat{r}
$$
 (1)

Medan listrik didefinisikan sebagai suatu konstan perbandingan antara muatan, gaya dan model matematisnya adalah sebagai berikut :

$$
\bar{F} = q\bar{E} \tag{2}
$$
\n
$$
\bar{E} = \frac{1}{4\pi\varepsilon} \cdot \frac{q}{|\bar{r}|^2} \hat{r} \tag{3}
$$

Medan merupakan sebuah vektor yang bergantung pada vektor lainnya. Vektor medan listrik yang baik adalah vektor medan yang sejenis atau homogen sehingga tidak ada perbedaan medan listrik di dalam peralatan.

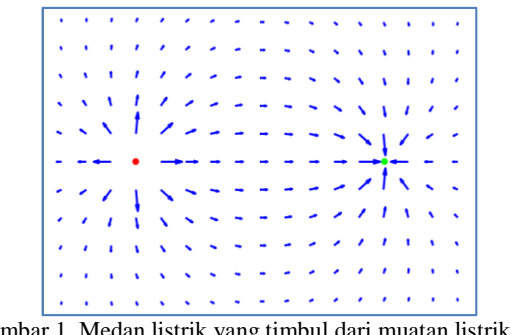

Gambar 1. Medan listrik yang timbul dari muatan listrik q1 dan q2

Distribusi medan listrik dalam suatu peralatan listrik harus seragam atau *uniform* agar tidak terjadi distribusi medan listrik berlebihan yang dapat membahayakan makhluk hidup atau peralatan lain di sekitar peralatan listrik.

Penelitian ini bertujuan untuk menggambarkan pola distribusi medan listrik di kompartemen busbar GIS. Oleh

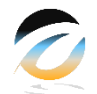

karena itu diperlukan suatu simulasi terhadap kompartemen busbar GIS yang digunakan. Pemodelan peralatan di sesuaikan dengan titik referensi medan listrik yang akan diukur, sedangkan titik muatan buatan diberikan di sekitar titik referensi sehingga nanti akan menghasilkan pola distribusi medan listrik di peralatan tersebut.

## A. Karakteristik Gas SF6

Karakteristik gas SF6 merupakan salah satu karakteristik gas yang baik untuk digunakan sebagai media isolasi. Sejauh ini, sebanyak 80% gas SF6 yang diproduksi di dunia digunakan sebagai media isolasi dalam sistem kelistrikan [3]. Hal Ini karena gas SF6 memiliki karakteristik sebagai berikut: a) Menghantarkan panas (konduktivitas termal), yang dapat menghilangkan panas yang dihasilkan pada peralatan. b) Isolasi yang sangat baik (isolasi yang sangat baik). c) Mampu memadamkan busur listrik (arc). d) Viskositas rendah. e) Stabil dan tidak mudah bereaksi [4][5][6]. Sifat dielektrik yang baik dari SF6 disebabkan oleh luas penampang molekul SF6 yang besar dan keelektronegatifan elektron atom fluor yang tinggi [7]. Dengan karakteristik ini, SF6 dapat menangkap elektron bebas (sebagai pembawa muatan), menyerap energinya dan menurunkan suhu busur. Hal ini diwakili oleh persamaan berikut:

$$
SF_6 + e^- = SF_6^- \tag{6}
$$

$$
SF_6 + e^- = SF_5^- + F \tag{7}
$$

Untuk energi elektron 0,1 eV, energi yang dibutuhkan untuk reaksi pertama persamaan (6) adalah 0,05 eV, dan untuk persamaan reaksi kedua (7) adalah 0,1 eV [8]. Setelah busur dipadamkan, sebagian kecil dari SF6 akan menjadi produk dekomposisi, dan sebagian besar akan kembali ke SF6. Gambar di bawah menunjukkan karakteristik SF6 dibandingkan dengan media udara, campuran udara dan SF6 murni pada busur seperti berikut ini:

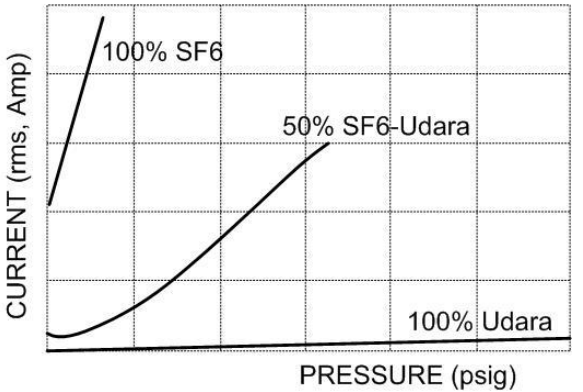

Gambar 3. Kemampuan SF<sup>6</sup> dalam memadamkan busur api

Kekuatan dielektrik SF6 jika dibandingkan dengan udara adalah 2,3 kali udara. Pengujian terhadap tegangan tembus AC

dengan frekuensi 50 Hz di bawah medan listrik homogen yang dibentuk oleh 2 elektroda dengan susunan seperti diperlihatkan pada gambar berikut :

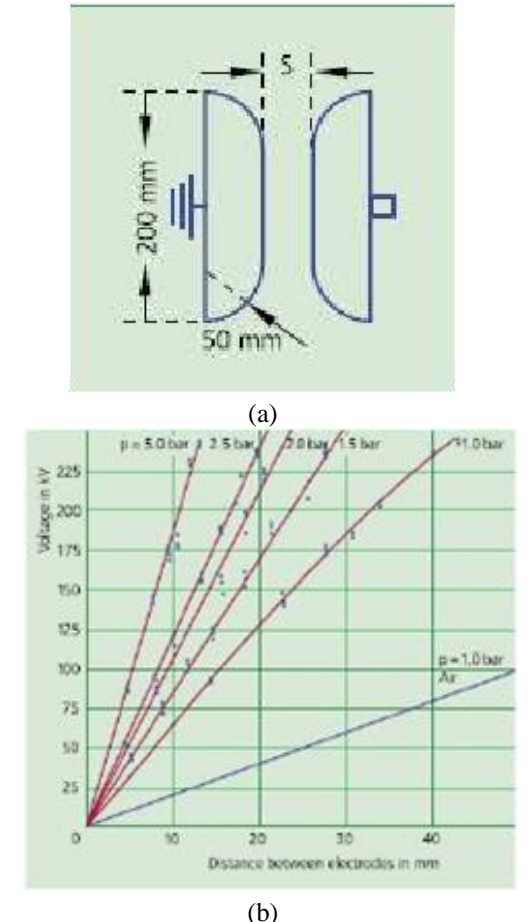

Gambar 4: Tegangan tembus AC gas SF6 di bawah berbagai tekanan di bawah medan listrik yang seragam (a) Alat uji (b) sebagai fungsi jarak antar elektroda

Pada medan listrik yang tidak seragam, seperti pada susunan plat jarum, karakteristiknya akan berubah, seperti terlihat pada Gambar 5.

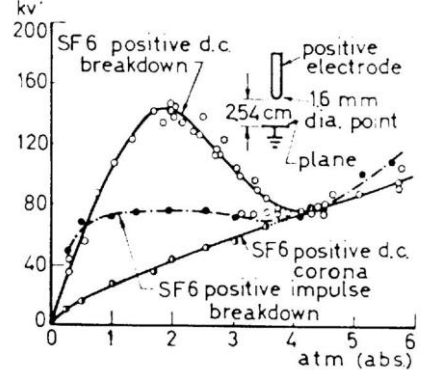

Gambar 5: Sifat dielektrik SF6 dalam medan listrik yang tidak seragam

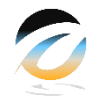

Gambar di atas menunjukkan sifat dielektrik SF6 dalam medan listrik yang tidak seragam dengan kisaran tekanan absolut 0-6 atm. Grafik atas menggambarkan besarnya tegangan DC positif hingga kerusakan SF6, grafik tengah menggambarkan besaran tegangan pulsa positif hingga kerusakan SF6, dan grafik bawah menggambarkan besarnya tegangan DC positif hingga terbentuk korona. Gas sulfur heksafluorida (SF6) murni merupakan senyawa yang tidak berwarna, tidak berbau, tidak berbau dan tidak beracun, dengan massa jenis 5 (lima) kali lipat dari udara. Pada suhu dan tekanan kamar, senyawa tersebut adalah gas [9].

Meskipun dinyatakan sebagai gas tidak beracun, SF6 masih dapat menggantikan udara, mengakibatkan kandungan oksigen yang tidak mencukupi dan dapat terhirup oleh organisme. Potensi pemanasan global (GWP) SF6 adalah 23.900 kali lipat dari CO2 GWP, dan dapat bertahan di atmosfer bumi selama 3500 tahun [10]. Untuk itu, bila gas SF6 sudah tidak digunakan lagi perlu penanganan yang baik. Namun SF6 tidak mengandung kaporit, sehingga tidak akan mereduksi lapisan ozon[11]

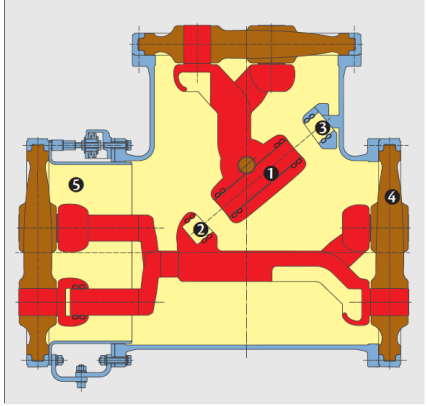

Gambar 6. Kompartemen busbar GIS [12].

Ukuran tabung konduktor bergantung pada kekuatan mekanik, yang bergantung pada gaya arus hubung singkat. Oleh karena itu, ukurannya biasanya cukup untuk memungkinkan arus normal mengalir tanpa meningkatkan suhu secara berlebihan. Tabung konduktor didukung oleh isolator yang terbuat dari resin epoksi cor (c). Bentuk isolator membuat distribusi medan listrik menjadi seragam. Untuk mengantisipasi ekspansi aksial akibat suhu tinggi, disediakan sambungan.

# II. METODE PENELITIAN

# **A. Diskritisasi**

Penelitian dimulai dengan membentuk bidang atau daerah yang akan dihitung medan listriknya untuk didiskritisasi menjadi bagian-bagian kecil. untuk mempermudah perhitungan menggunakan metode simulasi muatan, maka penempatan titik referensi dan titik muatan buatan disesuaikan dengan gambar berikut ini :

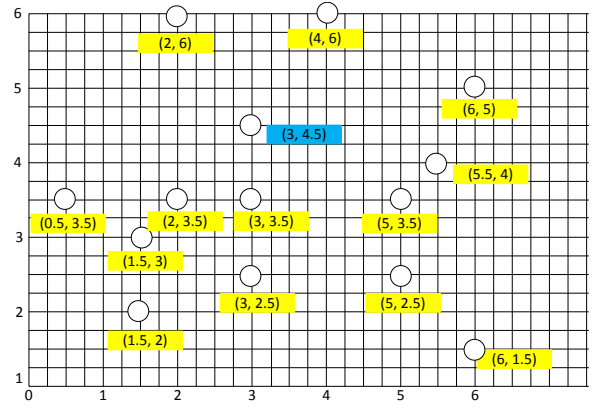

Gambar 7. Diskritisasi muatan di kompartemen busbar GIS

#### **Batas Area Simulasi :**

Distribusi medan listrik di kompartemen busbar GIS dibatasi oleh sebuah kotak berukuran 6 x 6 (sumbu x dan sumbu y ). Titik-titik Permukaan Point Charge yang digunakan adalah sebagai berikut : Titik referensi contact pin adalah (3,4.5); Titik muatan buatan adalah sebanyak 13 titik yaitu (1.5,2), (6,1.5), (3,2.5), (5,2.5), (1.5, 3), (0.5, 3.5), (2, 3.5), (3, 3.5), (5, 3.5),  $(5.5, 4)$ ,  $(6, 5)$ ,  $(2, 6)$ ,  $(4, 6)$ .

#### **B. Algoritma dan Pemrograman**

Proses perumusan algoritma pemodelan distribusi medan listrik kompartemen busbar pada Gas Insulated Switchgear adalah sebagai berikut :

- 1. Setelah dilakukan proses diskritisasi, maka didapatkan matriks posisi medan x dan y masing-masing berukuran 14 x 14 sesuai dengan aturan matriks yang berlaku dalam pemrograman Matlab yaitu matriks baris x kolom.
- 2. Inisialisasi titik referensi contact pin adalah (3,4.5) dan titik muatan buatan sebanyak 13 titik yaitu (1.5,2), (6,1.5), (3,2.5), (5,2.5), (1.5, 3), (0.5, 3.5), (2, 3.5), (3, 3.5), (5, 3.5), (5.5, 4), (6, 5), (2, 6), (4, 6).
- 3. Membangun persamaan menggunakan pendekatan superposisi dari efek setiap sumber untuk setiap titik diskrit. Pada P\_1 didapatkan persamaan secara superposisi sebagai berikut:

$$
\varphi_1 = \sum_{i=1}^{14} \varphi_{li} = \frac{Q_1}{4 \pi \epsilon r_{1-1}} + \frac{Q_2}{4 \pi \epsilon r_{1-2}} + \dots + \frac{Q_{14}}{4 \pi \epsilon r_{1-14}}
$$
\n(8)

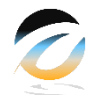

$$
\varphi_1 = \sum_{i=1}^{14} \varphi_{li} = p_{1-1} \cdot Q_1 + p_{1-2} \cdot Q_2 + \dots + p_{1-14} \cdot Q_{14}
$$
\n(9)

- 4. Kemudian dicari persamaan garis medan potensial untuk setiap titik diskrit dari P\_2 sampai P\_n sehingga mendapatkan φ\_2 sampai φ\_n.
- 5. Membangun matrix sistem dan membuat persamaan sistem linier, kemudian memecahkan persamaan linier sistem
- 6. Dari hasil persamaan pada langkah 3, dibentuk persamaan matrix sehingga terbentuk persamaan linier sebagai berikut:

$$
\begin{bmatrix} p_{11} & \cdots & p_{1n} \\ \vdots & \ddots & \vdots \\ p_{n1} & \cdots & p_{nn} \end{bmatrix} \begin{bmatrix} Q_1 \\ \vdots \\ Q_n \end{bmatrix} = \begin{bmatrix} \varphi_E \\ \vdots \\ \varphi_E \end{bmatrix}
$$
 (10)  $[P][Q] =$   
 $[\varphi_E]$  (11)

atau:

$$
[Q] = [P]^{-1}[\varphi_E] \tag{12}
$$

7. Setelah dibuat matrix dan diselesaikan persamaannya, kemudian langkah selanjutnya adalah melakukan proses kontur untuk mendapatkan visualisasi gambar garis medan listriknya.

# **C. Batasan Masalah**

- 1. Pemodelan yang digunakan dalam bentuk dua dimensi (2- D).
- 2. Daerah medan gravitasi yang terbentuk dibuat skala 1:100 sesuai dengan kompartemen GIS yang asli.
- 3. Karena pemodelan dibentuk dalam dua dimensi, maka metode dipilih pada CSM adalah metode point charge dengan jarak sumbu z = 0 dan titik-titik Q berada pada permukaan kompartemen busbar
- 4. Software yang digunakan pada simulasi ini adalah Matlab 7.8.0 (R2011a) dan Microsoft Excell 2010

### *Source code* program Matlab

clc; clear all;

% dasar bobot=60e3; melektron=1.6607e-24; coulomb=1.60217646e-19; elektron=bobot/melektron; c=(elektron\*coulomb)/2; E0=1.00054;

### % titik koordinat

x=[6 1.5 3 5 1.5 0.5 2 3 5 5.5 3 6 2 4]; y=[6 6 5 4.5 4 3.5 3.5 3.5 3.5 3 2.5 2.5 2 1.5]; % matriks P for  $i=1:14$ for  $j=1:14$  $if (i == j)$  $P(i,j)=0;$  else  $P(i,j)=1/(4*pi*EO)*(1/((sqrt((x(i)-x(j))^2+(y(i)-y_j)))$  $y(j)/2))$ ); end end; end; % display P Q phi=P\*Q % Simulasi  $a = 6$ ;  $b = 9$ ; for p=-a:a; for  $q=0:b$ ; for n=1:14; if  $(p-x(n)=0 \&& y(n)-q=0)$  $Ex(n)=0$ ;  $E_y(n)=0$ ; else Ex(n)=c/(4\*pi\*E0)\*(1/sqrt(((p-x(n))^2+(y(n)q)^2))-1/sqrt((p-x(n))^2+(y(n)+q)^2)); Ey(n)=c/(4\*pi\*E0)\*(1/sqrt(((p-x(n))^2+(y(n)q)^2))-1/sqrt((p-x(n))^2+(y(n)+q)^2)); end Extotal((p+a+1),(q+1)) = abs(sum(Ex)); Eytotal((p+a+1),(q+1)) = abs(sum(Ey)); end  $E((p+a+1),(q+1))$  $sqrt((Extotal((p+a+1),(q+1)))^2+(Eytotal((p+a+1),(q+1)))^2);$  end end

% Garis muatan

 $Q = zeros(14,1) + c;$ 

[X,Y]=meshgrid(-a:a,0:b);  $[C,h]=\text{contour}(X,Y,E.^{n},2000);$ hold on  $plot(x,y,'')$ 

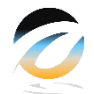

# III. HASIL DAN PEMBAHASAN

#### A. Hasil Simulasi

Prinsip kerja metode simulasi muatan adalah berdasarkan perhitungan komputasi parameter-parameter yang telah dimasukkan seperti massa elektron, muatan Coulomb, dan gaya yang terjadi diantara muatan tersebut. Kemudian selanjutnya menentukan matriks P, Q, dan phi untuk ditampilkan plot konturnya melalui Matlab. Hasil simulasi dari program Matlab setelah menginput *source code* ke lembar kerja adalah sebagai berikut :

|       | MATLAB R2011b |        |       | ٠      |          |                                     |         |                |        |        |        |        |         |         |        |          |        |                                                       |
|-------|---------------|--------|-------|--------|----------|-------------------------------------|---------|----------------|--------|--------|--------|--------|---------|---------|--------|----------|--------|-------------------------------------------------------|
| File  | Edit          |        | Debug |        | Parallel | Desktop                             |         |                | Window |        | Help   |        |         |         |        |          |        |                                                       |
|       | ñ             | ¥      | ħ     | KŊ.    | e        | ò e                                 |         | E              | Ø      |        |        |        |         |         |        |          |        | Current Folder: D:\S2\Semester 1\Komputasi Elektromag |
|       |               |        |       |        |          | Shortcuts & How to Add & What's New |         |                |        |        |        |        |         |         |        |          |        |                                                       |
|       |               |        |       |        |          |                                     |         |                |        |        |        |        |         |         |        |          |        |                                                       |
| $P =$ |               |        |       |        |          |                                     |         |                |        |        |        |        |         |         |        |          |        |                                                       |
|       |               |        |       |        |          |                                     |         |                |        |        |        |        |         |         |        |          |        |                                                       |
|       |               |        | o     |        | 0.0177   |                                     |         | 0.0252         |        |        | 0.0441 |        |         | 0.0162  |        | 0.0132   |        | 0.0169                                                |
|       |               | 0.0177 |       |        |          | o                                   |         | 0.0441         |        |        | 0.0209 |        |         | 0.0398  |        | 0.0295   |        | 0.0312                                                |
|       |               | 0.0252 |       |        | 0.0441   |                                     |         | $\circ$        |        |        | 0.0386 |        |         | 0.0441  |        | 0.0273   |        | 0.0441                                                |
|       |               | 0.0441 |       |        | 0.0209   |                                     |         | 0.0386         |        |        | o      |        |         | 0.0225  |        | 0.0173   |        | 0.0252                                                |
|       |               | 0.0162 |       |        | 0.0398   |                                     |         | 0.0441         |        |        | 0.0225 |        |         | $\circ$ |        | 0.0711   |        | 0.1125                                                |
|       |               | 0.0132 |       |        | 0.0295   |                                     |         | 0.0273         |        |        | 0.0173 |        |         | 0.0711  |        | $\Omega$ |        | 0.0530                                                |
|       |               | 0.0169 |       |        | 0.0312   |                                     |         | 0.0441         |        |        | 0.0252 |        |         | 0.1125  |        | 0.0530   |        | ٥                                                     |
|       |               | 0.0204 |       |        | 0.0273   |                                     |         | 0.0530         |        |        | 0.0356 |        |         | 0.0503  |        | 0.0318   |        | 0.0795                                                |
|       |               | 0.0295 |       |        | 0.0185   |                                     |         | 0.0318         |        |        | 0.0795 |        |         | 0.0225  |        | 0.0177   |        | 0.0265                                                |
|       |               | 0.0262 |       |        | 0.0159   |                                     |         | 0.0248         |        |        | 0.0503 |        |         | 0.0193  |        | 0.0158   |        | 0.0225                                                |
|       |               | 0.0173 |       |        | 0.0209   |                                     |         | 0.0318         |        |        | 0.0281 |        |         | 0.0375  |        | 0.0295   |        | 0.0562                                                |
|       |               | 0.0227 |       |        | 0.0140   |                                     |         | 0.0204         |        |        | 0.0356 |        |         | 0.0168  |        | 0.0142   |        | 0.0193                                                |
|       |               | 0.0141 |       |        | 0.0197   |                                     |         | 0.0252         |        |        | 0.0204 |        |         | 0.0386  |        | 0.0375   |        | 0.0530                                                |
|       |               | 0.0162 |       |        | 0.0155   |                                     |         | 0.0218         |        |        | 0.0252 |        |         | 0.0225  |        | 0.0197   |        | 0.0281                                                |
|       |               |        |       |        |          |                                     |         |                |        |        |        |        |         |         |        |          |        |                                                       |
|       |               |        |       |        |          |                                     |         |                |        |        |        |        |         |         |        |          |        |                                                       |
|       |               |        |       |        |          |                                     |         |                |        |        |        |        |         |         |        |          |        |                                                       |
|       | Inetic\matlab |        |       |        |          |                                     |         | $\mathbb{L}$ c |        |        |        |        |         |         |        |          |        |                                                       |
|       |               |        |       |        |          |                                     |         |                |        |        |        |        |         |         |        |          |        |                                                       |
|       |               |        |       |        |          |                                     |         |                |        |        |        |        |         |         |        |          |        |                                                       |
|       |               |        |       |        |          |                                     |         |                |        |        |        |        |         |         |        |          |        |                                                       |
|       |               |        |       |        |          |                                     |         |                |        |        |        |        |         |         |        |          |        |                                                       |
|       | 0.0204        |        |       | 0.0295 |          | 0.0262                              |         |                |        | 0.0173 |        | 0.0227 |         |         | 0.0141 |          | 0.0162 |                                                       |
|       | 0.0273        |        |       | 0.0185 |          | 0.0159                              |         |                |        | 0.0209 |        | 0.0140 |         |         | 0.0197 |          | 0.0155 |                                                       |
|       | 0.0530        |        |       | 0.0318 |          | 0.0248                              |         |                |        | 0.0318 |        | 0.0204 |         |         | 0.0252 |          | 0.0218 |                                                       |
|       | 0.0356        |        |       | 0.0795 |          | 0.0503                              |         |                |        | 0.0281 |        | 0.0356 |         |         | 0.0204 |          | 0.0252 |                                                       |
|       | 0.0503        |        |       | 0.0225 |          | 0.0193                              |         |                |        | 0.0375 |        | 0.0168 |         |         | 0.0386 |          | 0.0225 |                                                       |
|       | 0.0318        |        |       | 0.0177 |          | 0.0158                              |         |                |        | 0.0295 |        | 0.0142 |         |         | 0.0375 |          | 0.0197 |                                                       |
|       | 0.0795        |        |       | 0.0265 |          | 0.0225                              |         |                |        | 0.0562 |        | 0.0193 |         |         | 0.0530 |          | 0.0281 |                                                       |
|       |               | o      |       | 0.0398 |          | 0.0312                              |         |                |        | 0.0795 |        | 0.0252 |         |         | 0.0441 |          | 0.0356 |                                                       |
|       | 0.0398        |        |       |        | Ō        | 0.1125                              |         |                |        | 0.0356 |        | 0.0562 |         |         | 0.0237 |          | 0.0356 |                                                       |
|       | 0.0312        |        |       | 0.1125 |          |                                     | $\circ$ |                |        | 0.0312 |        | 0.1125 |         |         | 0.0218 |          | 0.0375 |                                                       |
|       | 0.0795        |        |       | 0.0356 |          | 0.0312                              |         |                |        | o      |        | 0.0265 |         |         | 0.0711 |          | 0.0562 |                                                       |
|       | 0.0252        |        |       | 0.0562 |          | 0.1125                              |         |                |        | 0.0265 |        |        | $\circ$ |         | 0.0197 |          | 0.0356 |                                                       |
|       | 0.0441        |        |       | 0.0237 |          | 0.0218                              |         |                |        | 0.0711 |        | 0.0197 |         |         |        | O        | 0.0386 |                                                       |
|       | 0.0356        |        |       | 0.0356 |          | 0.0375                              |         |                |        | 0.0562 |        | 0.0356 |         |         | 0.0386 |          |        | ٥                                                     |

Gambar 8. Matriks P berjumlah 14x14 pada kompartemen busbar GIS

Dari gambar diatas dapat diketahui bahwa persamaan garis medan potensial untuk setiap titik titik memiliki nilai yang berbeda beda sesuai dengan posisi bidang diskritisasi yang telah kita tentukan (lihat gambar 7.)

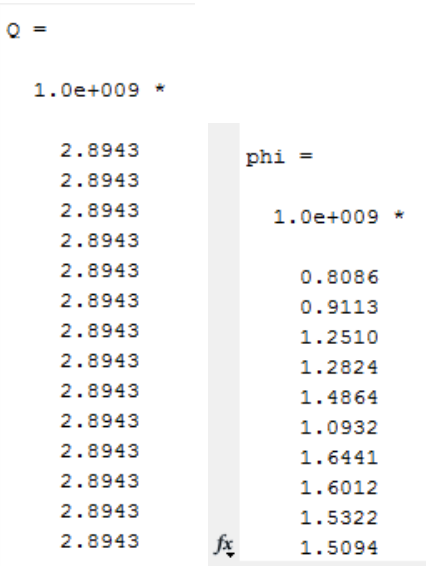

# Gambar 9. Matriks Q dan phi berjumlah 8x1 pada kompartemen busbar GIS

Setelah mendapatkan nilai P, maka kita juga harus menghitung nilai Q atau nilai muatan di setiap titik referensi buatan. Nilai muatan tersebut sesuai dengan persamaan 8 dan ditentukan oleh nilai π, ε, dan jarak titik referensi buatan ke titik referensi pusat.

# B. Analisa Pola Distribusi

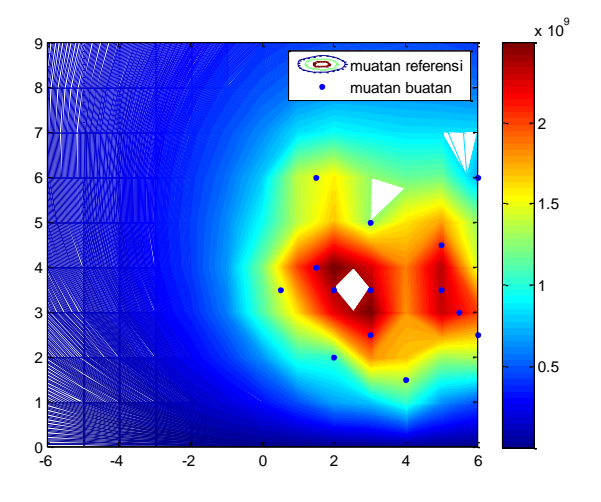

Gambar 10. Pola distribusi medan listrik pada kompartemen busbar **GIS** 

Gambar 10 menampilkan kontur melalui perhitungan komputasi matriks yang merupakan ilustrasi distribusi medan listrik antara titik pusat dengan titik referensi. Berdasarkan gambar diatas maka distribusi medan listrik lebih terpusat disekitar kontak *disconnecting switch* yaitu pada muatan buatan

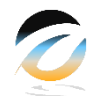

dengan titik muatan (0.5, 3.5) (2, 3.5), (3, 3.5) ditunjukkan dengan kontur yang lebih rapat dan nilai muatan yang lebih besar. Melalui simulasi ini dapat dijelaskan pula bahwa distribusi medan listrik pada kompartemen busbar GIS lebih banyak terdistribusi pada bagian yang memiliki perbedaan beda potensial dibandingkan dengan bagian yang tidak ada beda potensial, sehingga arus listrik yang dialirkan tidak mengalami kebocoran didalam konduktor yang lain yang dapat membahayakan peralatan maupun manusia. Distribusi medan listrik yang bersifat *uniform* tersebut dipengaruhi oleh isolator disekitar tabung konduktor busbar yang terbuat dari *cast resin epoxy* sehingga melindungi bagian kompartemen busbar yang lain agar tidak terkena medan listrik.

# IV. KESIMPULAN

Hasil simulasi perkalian antara persamaan garis medan potensial dengan nilai muatan di setiap titik referensi menghasilkan pola distribusi medan listrik di sekitar kompartemen busbar GIS. distribusi medan listrik lebih terpusat disekitar kontak *disconnecting switch* yang ditunjukkan dengan kontur yang lebih rapat dan nilai muatan yang lebih besar.

Isolator busbar GIS yang terbuat dari *cast resin epoxy* membuat medan listrik lebih banyak terdistribusi pada bagian yang memiliki perbedaan beda potensial dibandingkan dengan bagian yang tidak ada beda potensial, sehingga arus listrik yang dialirkan tidak mengalami kebocoran didalam konduktor yang lain yang dapat membahayakan peralatan maupun manusia.

# Referensi

- [1] Y. Gao, Z. Li, H. Wang, dan X. Yuan, "Metal particle encouraged surface charge accumulation on epoxy insulator with multi-arc surface profile under DC voltage," *IEEE Trans. Dielectr. Electr. Insul.*, vol. 27, no. 3, hal. 998–1006, 2020,
- [2] N. Hayakawa, R. Oishi, H. Kojima, K. Kato, dan N. Zebouchi, "Electric Field Grading by Functionally Graded Materials (FGM) for HVDC Gas Insulated Power Apparatus," *Annu. Rep. - Conf. Electr. Insul. Dielectr. Phenomena, CEIDP*, vol. 2018-October, hal. 309–312, 2018,
- [3] C. Cavallaro, S. Musumeci, F. Chimento, dan C. Santonocito, "CAD investigation of voltage potential and electrical field distribution on 36 kV load break switch," *Proc. Univ. Power Eng. Conf.*, hal. 879–884, 2007.
- [4] X. Zhang, F. Meng, dan B. Yang, "Use of hydroxyl-modified carbon nanotubes for detecting SF6 decomposition products under partial discharge in gas insulated switchgear," *IEEE Trans. Dielectr. Electr. Insul.*, vol. 20, no. 6, hal. 2246–2253, 2013,
- [5]H. J. Ju, B. S. Kim, H. D. Hwang, S. K. Jo, dan K. C. Ko, "Investigation of simple graded permittivity solid spacer shape by electrode modification on gas insulated switchgear," *Proc. 2010 IEEE Int. Power Modul. High Volt. Conf. IPMHVC 2010*, hal. 434– 438, 2010,
- [6]U. Khayam, "Locus and pattern of electric field vector in the insulation of three-phase gas insulated switchgear," *2012 Int. Conf. Power Eng. Renew. Energy, ICPERE 2012*, no. July, hal. 3–6, 2012,
- [7] G. A. Madarász, B. H. Choi, dan J. Y. Lee, "Application of dry-air insulating media in 170kV GIS," *2011 Electr. Insul. Conf. EIC 2011*, vol. 7874, no. June, hal. 128–131, 2011,
- [8]H. Zhou *et al.*, "Review of charge accumulation on spacers of gas insulated equipment at DC stress," *CSEE J. Power Energy Syst.*, vol. 6, no. 3, hal. 496–517, 2020,
- [10]M. T. Uddin dan U. Khayam, "Three dimensional analysis of rotating electric field in three-phase gas insulated switchgear," *Proc. - 5th Int. Conf. Electr. Eng. Informatics Bridg. Knowl. between Acad. Ind. Community, ICEEI 2015*, hal. 206–212, 2015, 7.